# **CS 294-73 Software Engineering for Scientific Computing**

# **Lecture 7: STL Containers**

## **Function and Operator Overloading**

- We are using  $+,*,-,/$  ... with many different types of arguments, different meanings in different contexts.
	- Familiar in all programming languages: a\*b is understood for a,b integers, floats, …
- C++ takes this to the limit consistent with static strong typing.
	- Operators: binary infix  $(x,*,\ldots)$ , prefix / postfix  $(+,--)$ , operator precedence is tied to the operator, but otherwise we can define them anyway we want.
	- Function names can also be overloaded
	- Uniquely determined by types of arguments, return values, classes.
- One more level of overloading can be obtained by using namespaces.

#### **Examples of Overloading**

- ostream& operator<<(ostream&,const T&) cout << t << ... ;
- void RectMDArray<T,N>::operator\*=(const T&); void RectMDArray<T,N>::operator\*=(const RectMDArray<T,N>);
- const T& RectMDArray<T,N>::operator()(const Point&, int) const; T& RectMDArray<T,N>::operator()(const Point&, int);
- Member function names. In fact, you *want* to use the same member function names for analogous functionality across multiple classes (see later with iterators).

## **Standard Template Library containers.**

Predefined classes: aggregates that are templated on the type being held.

Example of a namespace. The names of these classes are

std::className.

We use the command

using namespace std;

in global scope to tell compiler to look for functions of the form

std::className. Some authorities view this as bad form.

http://www.cplusplus.com/

NB: C++11 standard.

## **Various choices in container templates**

Container templates in the STL

- C arrays as first-class objects (array),
- dynamic arrays (vector),
- queues (queue),
- stacks (stack),
- heaps (priority queue),
- linked lists (list),
- trees (set),
- associative arrays (map)
- They are distinguished by the kinds of access they provide and the complexity of their operations.
- To use these, you need to include the appropriate header file, e.g. #include <array>

#### **Array<T,N>, pair<T1,T2>**

- Why not int foo[3], rather than  $Array, 3> foo ?$ 
	- $-$  array $\leq$  int,  $3$  is a type objects of this type can be returned, assigned, etc.
	- array<int, 3> tupleFunction(...) // perfectly ok.
	- int foo[3] tupleFunction(...) // doesn't make sense.
- pair: lots of circumstances where you need to hand around pairs of objects of different classes.
	- $-$  pair<T1,T2> pr = make pair(t1,t2);
	- pr.first
	- pr.second

#### **vector<T>**

```
 vector<int> foo;
for (int k = 0; k < 10; k++)
 {
       foo.push_back(k);
     }
for (auto it=foo.begin();it != foo.end(); ++it)
 {
       cout << *it << endl;
     }
```
#### **vector<T>**

Several new things:

- Classes declared inside of classes. What things can be declared inside of a class A ?
	- Functions void A::bar(...)
	- Data a.m\_foo (one per object); A::s\_bar (static, one per class).
	- Classes: A::Aprime;
- vector<T>::iterator is a class member of vector<T> . Abstracts the idea of location in a linearly-ordered set.
	- it = vec.begin(); Calls a member function of vector<T> that returns an object of class vector<T>::iterator, initialized to initial location in vec .
	- $-$  it.end() == true if you have reached the end of vec.
	- $-$  ++it,  $-$ -it increments, decrements the location by one.
	- $-$  \*it returns a reference to the contents at the current location in vec.
	- You could have gotten the same functionality by an ordinary loop and indexing, but only for vector, not for the other containers.

#### **vector<T>**

- auto
	- $(vector <sub>T</sub>):$ :iterator it = vec.begin(); ... is a lot of keystrokes.
	- auto  $\langle \text{varname} \rangle = \ldots$ ; can be used instead of a type declaration if the type can be inferred unambiguously from the right-hand side at compile time. In this case, vector<T>::begin() has not been overloaded, i.e. there is only one member function with that name and no arguments, and its return type is vector  $\leq T$ :  $\text{iterator}$ .
	- auto can be used for many other things than this. For readability and self-documentation, it is probably best not to overuse it (Compilers can find meaningful interpretations of what may be typographical errors).

#### **Adding, deleting, accessing elements of vector**

```
unsigned int size();
```

```
push back(const T&);
```

```
pop_back(const T&);
```

```
T& back();
```

```
T& front();
```

```
operator[ ](int);
```

```
Vector<T>::iterator begin()
```
• Looks like a 1D array: can index any element by an integer less than size() .

- Can add, delete elements at the end of an array.
- Fast access: data stored in contiguous localtions in memory (just as if you had used new. In fact, you can access the underlying contiguous storage as an ordinary 1D array.

```
 vector<int> foo;
for (int k = 0; k < 10; k++)
 {
       foo.push_back(k);
     }
for (auto it=foo.begin();it != foo.end(); ++it)
 {
       cout << *it << endl;
     }
```
## **How do remove an element from a vector ?**

- Can do this at the end easily, but in general  $\cdot$  find the element you wish to remove
	-
	- make a whole new vector 1 smaller than the original
	- copy all but the excluded object to the new vector
- But we have already been doing something almost as awful with the push\_back function of vector<br>- grow vector length by one
	-
	- copy all elements to the new vector with length+=1
	- copy the new element on the end
	- (in reality vector is doing a version of doubling it's size when it runs of of room and keeps track of it's "real" size and it's size() )

- Vectors are good at:<br>- Accessing individual elements by their position index (constant time).
	- Iterating over the elements in any order (linear time).
	- Add and remove elements from its end (constant amortized time).

#### **list<T>**

- std::list provides the following features
	- Efficient insertion and removal of elements anywhere in the container (constant time).
	- Efficient moving elements and block of elements within the container or even between different containers (constant time).
	- Iterating over the elements in forward or reverse order (linear time).

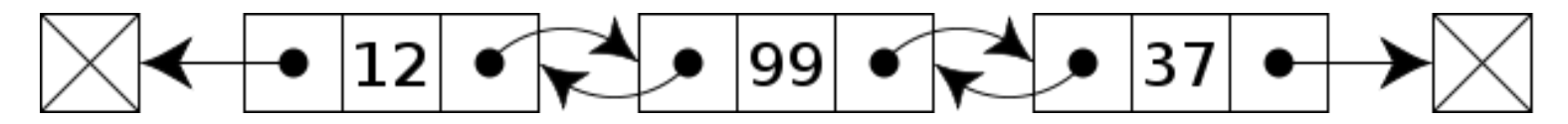

- What list is not good at is random access.
	- ie. if you wanted to access the  $35<sup>th</sup>$  entry in a list, you need to walk down the linked list to the 35<sup>th</sup> entry and return it.

#### **list<T>**

```
unsigned int size();
push back(const T&);
pop_back(const T&);
T& front();
T& back();
insert(list<T>::iterator ,const T&);
erase(list<T>::iterator);
```

```
list<T>::iterator begin();
```
But no indexing operator ! However, insertion / deletion is cheap once you find the location you want to insert or delete at.

## **Why list instead of vector ?**

- erase, insert, splice, merge are O(1) complexity
- remove, unique are O(linear) complexity.

```
void removeBoundary(std::list<Node>& a_nodes, std::list<Node>& 
 a_boundary)
```

```
{
   std::list<Node>::iterator it;
  for(it=a nodes.begin(); it!=a nodes.end(); ++it)
    {
     if(!it->isInterior())
     {
      a boundary.splice(a boundary.start(), a nodes, it);
     }
}
```
Executes in linear time, and Node is never copied.

#### **<map> : an associative container**

- Stores elements formed by the combination of a *key value* and a *mapped value*.
- You index into a map with the key, you get back out the value.
	- You could consider vector a simple map where the key is an unsigned integer, and the value is the template class, but that imposes the constraint that they keys are the continuous interval [0,size-1]
	- but what if your keys don't have this nice simple property ?
- map take two template arguments, one for the key, and one for the value
- The key class needs to implement the operator<
	- Strict Weak Ordering
		- if  $a$ <br/>b and  $b$ <c, then  $a$ <c
		- if  $a$   **then**  $!(b \le a)$
		- if  $!(a< b)$  and  $!(b< a)$  then  $a == b$

#### **<map> : an associative container**

- Stores elements formed by the combination of a *key value* and a *mapped value*.
- You index into a map with the key, you get back out the value.
	- You could consider vector a simple map where the key is an unsigned integer, and the value is the template class, but that imposes the constraint that they keys are the continuous interval [0,size-1]
	- but what if your keys don't have this nice simple property ?
- map take two template arguments, one for the key, and one for the value
- The key class needs to implement the operator<
	- Strict Weak Ordering
		- if  $a$ <br/>b and  $b$ <c, then  $a$ <c
		- if  $a$   **then**  $!(b \le a)$
		- if  $!(a< b)$  and  $!(b< a)$  then  $a == b$

#### **Map<Key,T>**

```
unsigned int size();
```

```
insert(pair<Key,T>);
insert(list<T>::iterator ,const T&);
```

```
erase(list<T>::iterator );
erase(const Key K&);
```

```
T& front();
T& back();
```

```
list<T>::iterator begin();
operator[](const Key K&);
```
# **A simple dictionary object**

```
09/19/2017 CS294-73 Lecture 7 
} 19#include <map>
 #include <string>
 #include <iostream>
 using namespace std;
 void fillDictionary(map<string,string>& a dictionary, const string& filename);
 int main(int argc, char* argv[])
 {
    map<string, string> dictionary; 
   string key;
   fillDictionary(dictionary, argy[1]);
    while(true)
      {
        cout<<"query :";
        cin>>key;
       if(key.size() ==0) return 0;
        map<string,string>::iterator val = dictionary.find(key);
        if(val==dictionary.end())
         cout<<"\n did not find that word in the dictionary "<<endl;
        else
         cout<<"\n"<<val->second<<endl;
      }
```
## **parse a simple input file**

```
void fillDictionary(map<string,string>& a_dictionary, const string& filename)
{
  ifstream f(filename.c str()); string key, value; char buffer[2048];
   bool next=true; char token[] =":";
  while(f.getline(buffer,2048, token[0]))
     {
       if(next)
        {
         key = string(buffer); next = !next;
        }
       else
       {
        value = string(buffer); a dictionary[key]=value; next=!next;
       }
    }
}
                                                      Access with operator[ ] 
                                                      keys are unique 
                                                      if not found, makes new entry
```
# **std::unordered\_map**

- Same Interface as std::map, but this is a *hash table*
- Optimized for fast lookup
	- std::map is O(logN) insertion and lookup, std::unordered\_map is O(logN) insertion and O(1) lookup
	- The constant is non-trivial
- Implementation generally uses more memory to speed up lookup (one or two levels of binning)
- Relies on the concept of *hashing* 
	- Turn Key type into a size t integer.

std::size t h = std::hash<Bob>(myBob);

- A good hash has few if any collisions
- A good container hash even density
- Encryption hashing has different goals
	- Nearby Key types should hash to very different integers
	- you use more bits to have lots of room and reduce the probability of collision
- Not a good choice if your access pattern is visiting every member

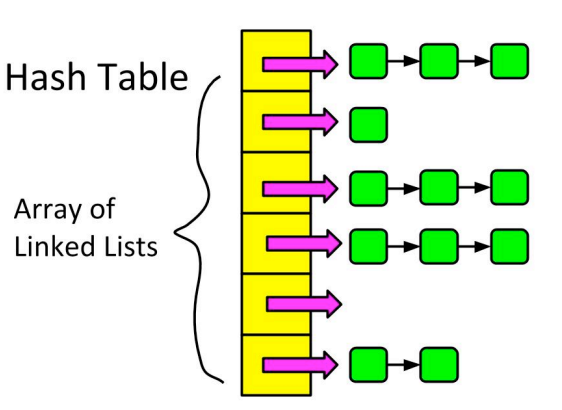

#### **Hierarchical use of RectMDArray**

/// Boolean-valued RectMDArray. Defines which Boxes are members of the domain.

RectMDArray<bool> m bitmap;

/// Vector of Points each of which is associated with a data in the region defined by a Point: a fefined patch of grid, a collection of particles. vector<T> m stuff;

/// Maps Points to an index into m stuff. map<Point, int > m getPatches;

#### **Hierarchical use of RectMDArray**

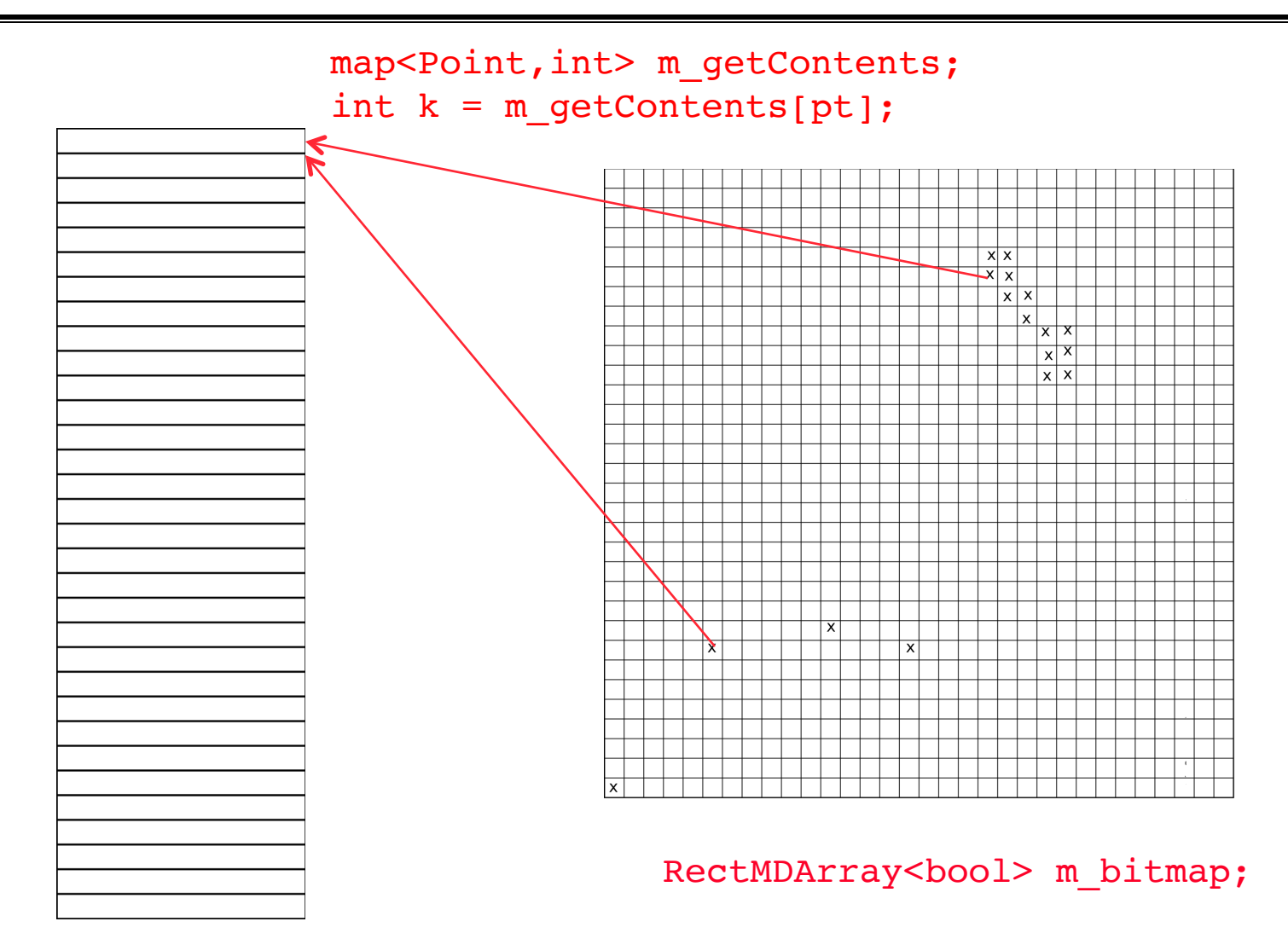

09/19/2017 CS294-73 Lecture 7 vector<list<Particle > > m particles; vector<RectMDArray<T,N> > m\_refGrids;